**农发种业股票为什么提示不能买进-股票为什么买不进-**

1,股票交易时间是9点半到11点半和下午1点到3点。

## $\overline{00090}$

 $\omega$ 

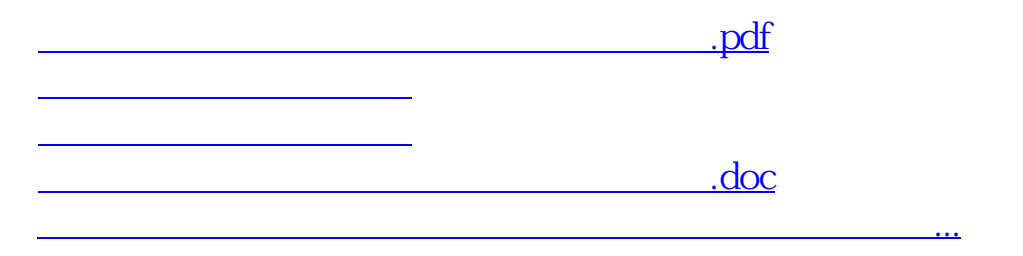

<https://www.gupiaozhishiba.com/chapter/17927472.html>